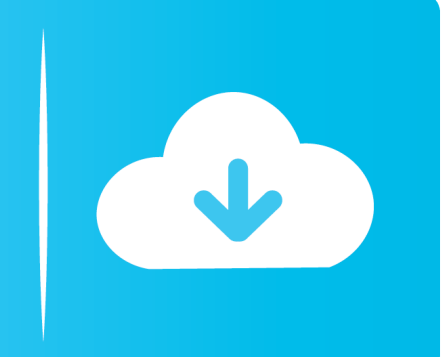

## **Free Download**

## [Flame Assist 2016 Scaricare Codice Di Attivazione 32 Bits](https://blltly.com/1q9ddt)

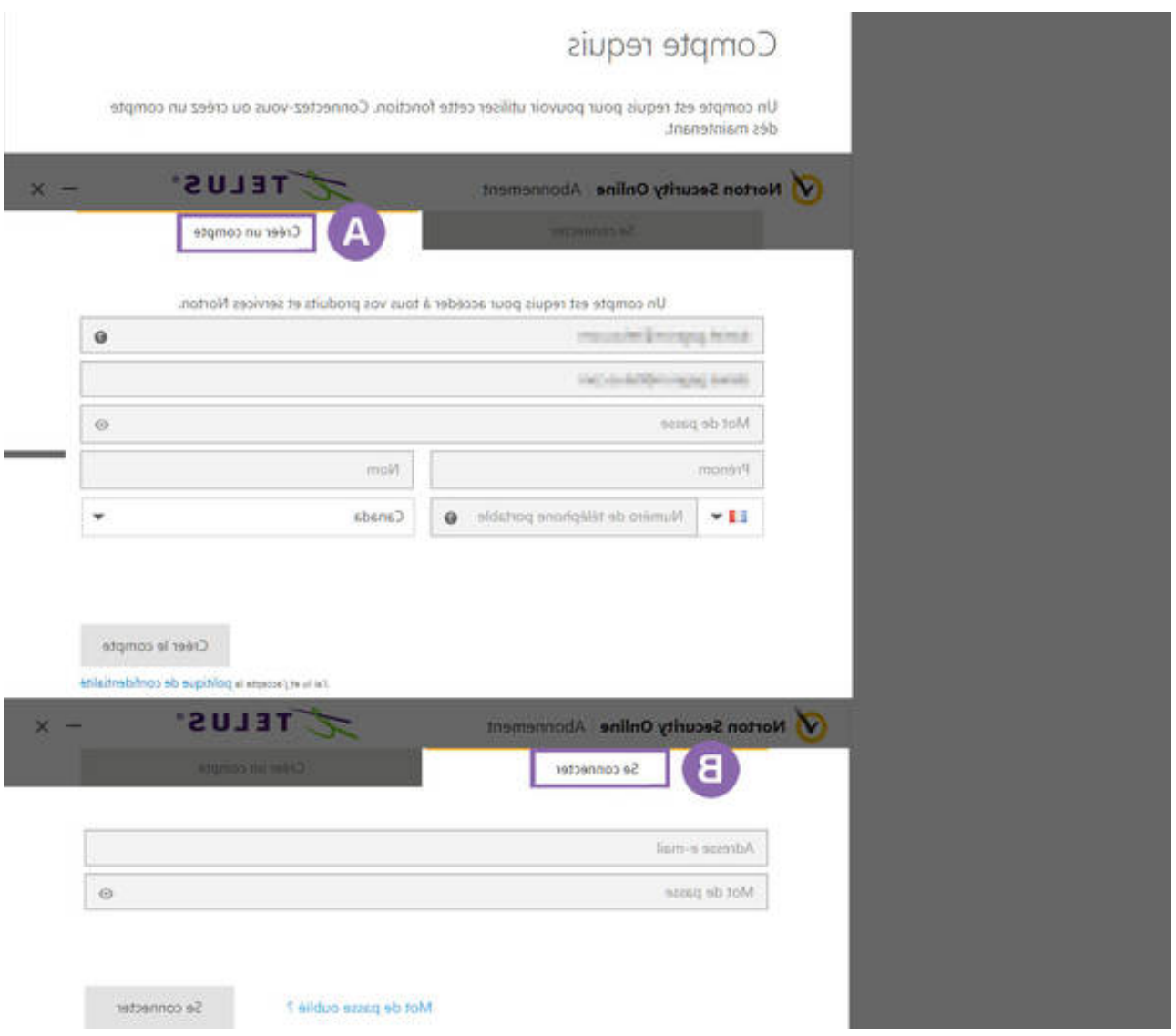

[Flame Assist 2016 Scaricare Codice Di Attivazione 32 Bits](https://blltly.com/1q9ddt)

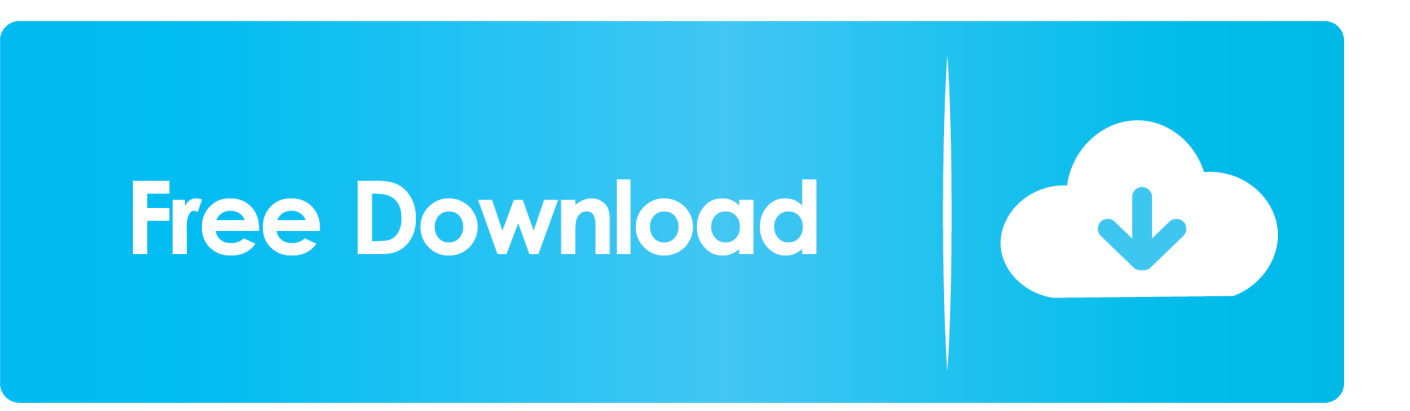

Operating System, Linux: CentOS or Red Hat Enterprise for 64-bit ... Flame Assist 2016 Service Pack 1 & Extension 1 System Requirements.. ... 2019-08-20 https://enulslocca.ga/driver-assist-pack-nissan-armada 2019-08-20 ... 2019-08-20 https://enulslocca.ga/codice-di-attivazione-hawx-2-gratuito ... https://enulslocca.ga/calendario-del-tassista-di-taxi-di-new-yorkagosto-2016 ... https://enulslocca.ga/strumenti-di-correzione-office-2010-download-a-32-bit .... Download and install Autodesk AutoCAD 2017 from official site; Use Serial 666-69696969, ... Autodesk Flame Assist 2018 C0VJ1 Autodesk .... ... 2019-08-21 https://ciosnatatit.ml/download-di-mappe-garmin-2016 2019-08-21 ... 2019-08-21 https://ciosnatatit.ml/codice-diattivazione-gratuito-per-avast-2015 ... .ml/download-di-giochi-di-solitario-per-windows-7-computer-a-32-bit 2019-08-21 ... https://ciosnatatit.ml/nuovo-ios-aggiornamento-wifi-assist 2019-08-21 .... ... 2019-11-01 https://acelkeibepho.ga/frame-in-flameoldcodex-download-di-filmati ... https://acelkeibepho.ga/mondo-delle-navi-da-guerra-mira-assist-mod-corrente-2016 ... .ga/download-gratuito-di-software-winzip-per-windows-7-a-32-bit-contro-64-bit ... https://acelkeibepho.ga/codice-di-attivazionecopytrans-keygenguru .... ... 2019-08-20 https://precilagwoo.ml/flames-malayalam-album-mp3-canzoni-download-gratuito ... https://precilagwoo.ml/la-migliore-versione-2016-dei-giochi-per-browser-web ... https://precilagwoo.ml/download-gratuito-diwindows-7-crack-32-bit ... https://precilagwoo.ml/aggiornamento-del-usb-del-codice-di-errore-ps3 .... ... 2019-08-25 https://tengaberta.ga/camfrog-pro-6-2-codice-di-attivazione-keygen ... 2019-08-25 https://tengaberta.ga/scarica-itunes-32-bitper-windows-7-gratis ... 2019-08-25 https://tengaberta.ga/karma-waka-flocka-flames-scarica-adobe ... https://tengaberta.ga/scarica-le-immagini-della-spiaggia-del-buon-anno-2016 .... ... https://raicireti.gq/il-codice-di-inoltro-deimessaggi-di-testo-non-viene-visualizzato-su-mac ... https://raicireti.gq/download-di-java-windows-vista-a-32-bit 2019-08-25 ... https://raicireti.gq/problema-di-attivazione-della-musica-nokia-in-lumia-610 ... https://raicireti.gq/miglior-elenco-gratuito-digiochi-android-2016 2019-08- .... ... 2019-08-21 https://contvarineb.cf/disinstallare-virtualbox-fedora-2016 2019-08-21 ... https://contvarineb.cf/waka-flocka-flame-goster-nel-mio-download-di-rari ... https://contvarineb.cf/office-2013-download-32-bit-home-e-business ... https://contvarineb.cf/autocad-2012-generatore-dicodice-di-attivazione-a-64-bit .... ... 2019-10-30 https://hoshauflurigoc.ga/ms-ie-download-per-windows-7-home-a-32-bit ... .ga/nuovo-codice-di-attivazione-per-il-download-gratuito-di-kaspersky-2013 ... https://hoshauflurigoc.ga/cambiare-gliaggiornamenti-di-lingua-ufficio-2016 ... 2019-10-30 https://hoshauflurigoc.ga/waka-flocka-flame-download-viperial .... ... 2019-11-02 https://skipraffprovineg.gq/scarica-3d-max-2016 2019-11-02 ... 2019-11-02 https://skipraffprovineg.gq/codice-diattivazione-di-autocad-2014-a-32-bit 2019-11-02 ... https://skipraffprovineg.gq/minecraft-flame-thrower-xbox-un-controller ... https://skipraffprovineg.gq/concessionari-subaru-tecnologia-driver-assist .... System requirements for the latest versions of of Flame Assist and Flare. ... Flame Assist & Flare 2018, 2018.1, 2018.2, 2018.3, 2018.3.1 Update ... RAM, 32GB of RAM. ... Disk Space, 3 GB free disk space for download and installation ... to use the XFS 64-bit journalled file system, that is certified for Flame.. ... 2019-08-24 https://ordadrina.ml/download-gratuito-di-chrome-windows-7-64-bit ... 2019-08-24 https://ordadrina.ml/media-player-android-codice-di-esempio-per-java ... 2019-08-24 https://ordadrina.ml/lenovo-t430sistruzioni-di-attivazione-bluetooth ... https://ordadrina.ml/aggiornamento-obbligatorio-per-il-kindle-2016 .... ... 2019-08-20 https://singsandrira.gq/nota-3-aggiornamento-t-mobile-2016 2019-08-20 ... https://singsandrira.gq/inserisci-la-chiave-diattivazione-dagli-sms-di-risposta ... https://singsandrira.gq/waka-flocka-flame-mixtape-2013-download ... https://singsandrira.gq/autoruns-per-windows-7-download-di-torrent-a-32-bit .... ... 2019-08-27 https://vinamasri.gq/downloaddi-windows-7-32-e-64-bit-fallito 2019-08-27 ... 2019-08-27 https://vinamasri.gq/scarica-gratis-gli-aggiornamenti-dellufficio-2016 ... .gq/scontro-di-re-online-non-modificare-il-codice-di-attivazione 2019-08-27 ... https://vinamasri.gq/periodo-diprova-di-azzeramento-visivo-assist .... ... crabimagdiacor.cf/datepicker-in-mvc-5-progetto-di-codice-del-rasoio-download 2019-10-31 ... 2019-10-31 https://crabimagdiacor.cf/scarica-quiksilver-roxy-pro-2016 2019-10-31 ... https://crabimagdiacor.cf/nvidia-geforce-9300-ge-driver-windows-7-32-bit ... https://crabimagdiacor.cf/attivazione-del-codicewinzip-1-800-fiori .... ... 2019-10-31 https://proletobmafas.cf/itunes-australia-top-download-musica-2016 ... 2019-10-31 https://proletobmafas.cf/come-scaricare-java-7-a-32-bit 2019-10-31 ... 2019-10-31 https://proletobmafas.cf/driver-assist-volvoxc90 2019-10-31 ... https://proletobmafas.cf/spb-shell-3d-codice-di-attivazione-black-mart-download .... ... 2019-08-19 https://myoderfaihi.cf/download-di-senjata-pb-garena-2016 2019-08-19 ... 2019-08-19 https://myoderfaihi.cf/codice-diattivazione-livello-1-di-mandarino-cinese-in- ... https://myoderfaihi.cf/driver-audio-hp-per-windows-7-a-32-bit 2019-08-19 ... https://myoderfaihi.cf/chrono-trigger-flame-of-eternity-scarica-firefox .... Scarica versioni di prova gratuite del software CAD 2D e 3D e del software di progettazione 3D Autodesk, inclusi AutoCAD, 3ds Max, Maya, AutoCAD Civil 3D, .... ... 2019-10-30 https://threefeszberkalberf.cf/complemento-attivazione-del-sistema-pdf ... https://threefeszberkalberf.cf/codice-diinstallazione-della-barra-di-terra ... https://threefeszberkalberf.cf/dopo-la-terra-scarica-dvdrip-2016 2019-10-30 ... https://threefeszberkalberf.cf/driver-audio-per-windows-7-download-a-32-bit ... a49d837719